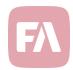

## FA Front 3.14

FA Front 3.14 provides you with tools to manage the content of your FA Front more flexibly: you can now re-use the screens you've build across different roles.

## Re-use screens you've build across different roles

Version 3.14 provides you with tools to re-use screens you've build across your FA Front roles, making it easier for you to set up and maintain your screens. Instead of replicating or copy-pasting same screens throughout all the different roles you have, you can now define each screen only once, and easily re-use theme across all your roles. In addition, any changes you make to the original screen are automatically applied to all roles re-using the screen. For example, you can now efficiently use the same landing page, investment overview, company news, or contact us page across all your roles – define the screen once and import it to all your roles' navigation.

Edit views now allows you to select how to add a new view: you can either Add a blank view or Import view from another role. If you are adding a blank view, everything works as before, and you can define the name, icon, and translations for the new view directly. However, if you choose to import a view from another role, you are prompted to first select the role and then the specific view within the role you want to import. If you wish, you can change the icon and translations for the imported view.

Note that you cannot edit or add content to an imported view in the role you imported a view to. If you want to adjust the content of an imported view, navigate to the original role and the original view to make changes – your changes are automatically applied to all roles you've re-used the view in.

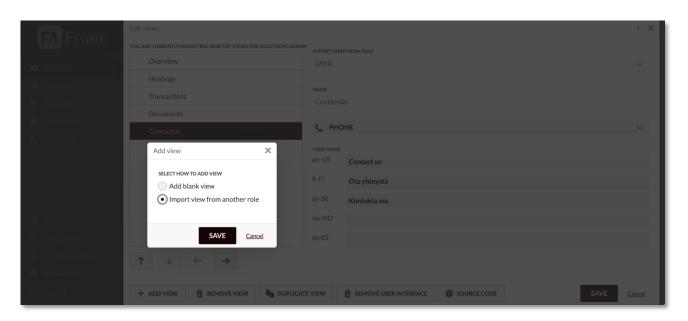